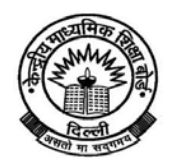

# Central Board of Secondary Education

(An Autonomous Organization under the Union Ministry of Human Resource Development Govt. of India) "Shiksha Kendra", 2 Community Centre, Preet Vihar, Delhi – 110092.

**November 10, 2015**

#### **To, The Principals/Heads of Institutions of CBSE affiliated schools**

# **Subject: Launch of 'Saransh Portal - [http://saransh.nic.in'](http://saransh.nic.in/) and mobile application**

Sir/Madam,

It is heartening to inform you that Hon'ble HRM, Mrs Smriti Zubin Irani successfully launched 'Saransh' portal developed by CBSE in National Conference on ICT in school education held on 7<sup>th</sup> Nov 2015 at Vigyan Bhawan. You are requested to visi[t http://mhrd.gov.in/ICT/index.html](http://mhrd.gov.in/ICT/index.html) for details of conference and launch.

As you are aware, that, the CBSE has always been frontrunner educational organization with pioneering role in infusing ICT in examination system, thus bringing transparency and also partnering strongly in 'Digital India Program'.

With a vision of "Improving children's education by enhancing interaction between schools as well as parents and providing data driven decision support system to assist them in taking best decisions for their children's future", CBSE, has developed in-house, a decision support system called 'SARANSH'.

Saransh is a tool for comprehensive self review and analysis for CBSE affiliated schools and parents.

It enables them to analyse students' performance in order to take remedial measures. Saransh brings schools, teachers and parents closer, so that they can monitor the progress of students and help them improve their performance.

# *PROVISION OF EFFECTUAL ANALYSIS ;*

'SARANSH', as the name suggests, provides schools/parents a complete snapshot and comprehensive drill down analysis to take actionable decisions. It helps to look at schools' /students' performance in scholastic areas at an aggregate level, and at the level of each student in the school.

#### *A TOOL FOR COMPARISON ;*

It helps schools to compare their performance vis-à-vis all CBSE schools at various levels and also helps parents to compare their ward's performance within school, state, region and national level.

# *PARENT-TEACHER INTERACTION ;*

Saransh provides parents and teachers to have one on one interaction regarding their child's performance and overall growth. Parents also get notifications from school/teacher on various activities and topics of interest.

# *Utility of 'SARANSH' -*

# **'SARANSH' can be used as;**

- Data driven analytical solution for tracking performance of students, schools, state, region and even nation
- $\blacksquare$  In built collaborative solution for enabling interaction between parents and schools
- $\blacktriangleright$  Solution for tracking students' progress over the year and maintaining education history

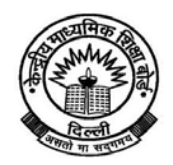

# Central Board of Secondary Education

(An Autonomous Organization under the Union Ministry of Human Resource Development Govt. of India) "Shiksha Kendra", 2 Community Centre, Preet Vihar, Delhi – 110092.

- $\blacksquare$  Tool to identify their strengths and weaknesses and enable them to take appropriate steps for providing high quality of education
- Tool to guide parents to monitor their ward's strengths and weaknesses and assist them in giving right guidance

### **'SARANSH' can be used by Schools to;**

- View subject-wise average performance of the students
- Monitor subject-wise as well as overall performance of the school over the past 3 years
- Compare subject-wise standing within the state, region or nation
- Add results of internal exams, tests and generate online report cards
- Send messages to parents regarding attendance, inter-school activities, notifications, etc.

### **'SARANSH' can be used by Parents (after due authorization by schools) to;**

- Compare their ward's performance within the school, state, region or nation
- View their ward's performance in previous standards
- $\blacktriangleright$  Send messages to school regarding any queries
- View their ward's report card

#### **'SARANSH' can also be used by Public to;**

- View subject–wise as well as overall result statistics of the Board
- Compare overall result and subject wise result between states, regions, and school category etc.

# *Main features of 'SARANSH' -*

**1. User Access:** The portal allows relevant data to be available to schools, parents and CBSE administrators.

**2. Data Analysis:** The portal allows newer statistical data to be generated such as result by gender or performance of a group of schools like KV, JNV, Govt, Independent schools etc.

**3. Public Statistics:** Without user login, anyone can compare overall Board's final results including subject wise results between regions, states, school category. They can further add filters to compare results by gender.

**4. School's Past Performance:** After login, a school can view its performance over the past 3 years in different subjects and call for corrective measures if required. The school can also compare its performance within its school category, state, region or nation. The school can further add filters to compare results by gender.

**5. School's Performance:** After login, a school can compare its performance within its school category, state, region or nation. The school can further add filters to compare results by gender. It can view its students and their results.

**6. Student's Performance:** After login, a parent can compare his/her ward's performance within his/her school, state, region or nation.

**7. Print Marks Statement:** The schools and parents have the option to view students' marks statement.

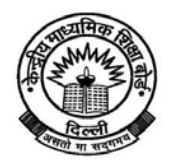

# Central Board of Secondary Education

(An Autonomous Organization under the Union Ministry of Human Resource Development Govt. of India) "Shiksha Kendra", 2 Community Centre, Preet Vihar, Delhi – 110092.

**8. Data Insertion:** The portal allows CBSE administrator and schools to insert new data or make corrections for existing and new academic year.

**9. Communication between School and Parent:** The portal allows school, students and parents to communicate with each other by sending messages and responding to those. The school can send messages about Inter School activities, student attendance, etc. The parents can likewise send messages regarding any query they may have with the school. Schools can also broadcast the message to all registered parents.

**10. Security:** The website will have Signup as a two factor authentication process via OTP (One Time Password) for enhanced security. To ensure authenticity, parents' login credentials will be authenticated by the schools.

**11. Mobile App:** Saransh portal is designed in such a way that it can be accessed through any mobile web browser. It is also available as a mobile app.

#### *How to use 'SARANSH' -*

#### **FOR PARENTS:**

- 1. Saransh portal is available for parents of students studying in CBSE affiliated Schools in class IX, X, XI or XII.
- 2. Parents can register with Saransh portal by providing their ward's Registration/ Roll Number.
- 3. User name and password will be sent on the registered mobile number via OTP and Email. The schools will authenticate parent and thereafter parents can login and use it.

#### **FOR SCHOOLS:**

- 1. Saransh portal is available to all CBSE affiliated schools.
- 2. The Principals of schools can register with Saransh portal by providing school code and affiliation number.
- 3. Username and password will be sent on the registered mobile number via OTP and Email.
- 4. Soon there will be a facility for the Principals of schools to login Saransh portal through existing login credentials which they are already using while entering Class IX, X, XI and XII students registration/LOC data.

This is an endeavor by CBSE to bring schools, teachers and parents closer for the benefit of students at large and ensure quality education in the schools. You are therefore requested to use it extensively and also recommend parents of your school to use Saransh portal. As the backbone of this portal is students' scholastic assessment data, so you are requested to provide the same regularly through this portal. For any feedback or query you can mail to [director-it.cbse@nic.in](mailto:director-it.cbse@nic.in).

Thanks and greetings for this festive season.

Yours faithfully,

XIL Kuper

(Y.S.K.Seshu Kumar) Chairman